# **Urkunden Berechtigungen**

In der Urkunden-App gibt es **verschiedene Benutzerrollen**, die **für verschiedene Zwecke** genutzt werden können. Diese Unterscheidung ist notwendig, **um den Anforderungen des Datenschutzes (Zugriffskontrolle) zu entsprechen**.

Jede Gliederung sollte sich daher damit befassen, welche Berechtigung an welchen Benutzer vergeben wird.

Dabei ist zu berücksichtigen, dass die Änderungen der Berechtigungen erst aktiv werden, nachdem sich der Benutzer ab- und wieder angemeldet hat.

- [Berechtigungen für die App vergeben](#page-0-0)
- [Ausbilder / Prüfer-Berechtigungen](#page-0-1)

## <span id="page-0-0"></span>Berechtigungen für die App vergeben

Um die Urkunden-App nutzen zu können, muss der Gliederungshauptbenutzer dem DLRG-Account des Bearbeiters in der [ISC-Berechtigungen](https://atlas.dlrg.de/confluence/display/AN/ISC-Berechtigungen) eine entsprechende Rolle zuweisen. Für die Urkunden-App stehen dabei folgende Rollen zur Verfügung:

- Der **Urkunden-Administrator (URAD)** kann die Einstellungen der Urkunden-App ändern und anpassen. Außerdem kann der **Urkunden-Administrator** die Ausbilder/Prüfer-Berechtigungen für die Prüfer-Rolle verwalten. Inhaltliche Änderungen in der Urkunden-App (z.B. Urkunden eintragen) können mit dieser Rolle jedoch nicht vorgenommen werden.
- Die **Urkunden-Registrierungsstelle (URKR)** kann Einträge in der Urkunden-App vornehmen. Dabei kann die Registrierungsstelle alle Urkunden eintragen, die laut Prüfungsordnung durch die jeweilige Gliederung ausgestellt werden dürfen. Außerdem gewährt die Rolle Zugriff auf die zentralen Dokumente und die Statistik der Urkunden-App.
- Der **Urkunden-Ausbilder/Prüfer (URKP)** kann Einträge in der Urkunden-App vornehmen. Im Gegensatz zur Urkunden-Registrierungsstelle können mit dieser Rolle jedoch nur Urkunden für bestimmte Ausbilder/Prüfer-Lizenzen ausgestellt und eingesehen werden. Die Ausbilder/Prüfer-Lizenzen werden dabei durch den Urkunden-Administrator als zusätzliche Rolle hinterlegt. Außerdem gewährt die Rolle Zugriff auf die Statistik.

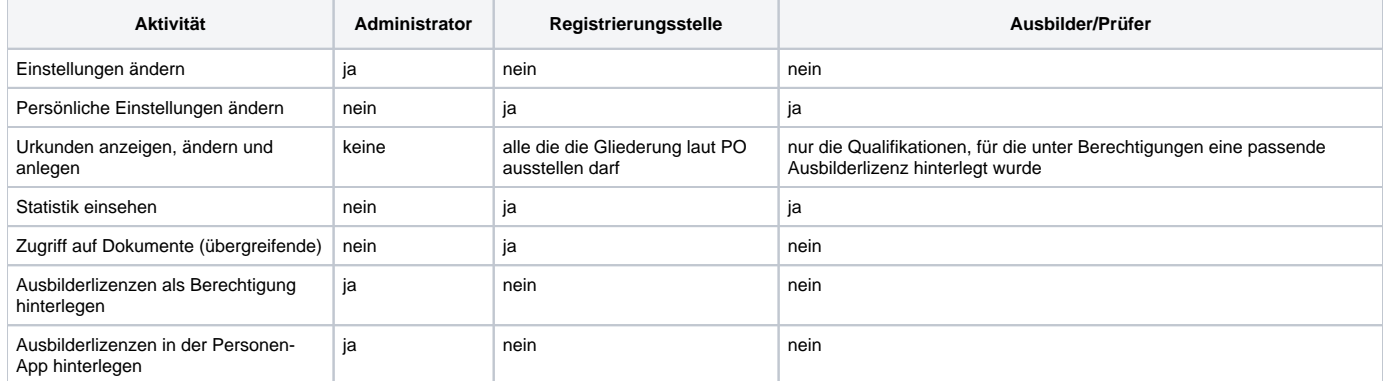

#### Ein Benutzer darf nicht gleichzeitig **Urkunden-Registrierungsstelle (URKR)** und **Urkunden-Ausbilder/Prüfer (URKP)** sein.

### <span id="page-0-1"></span>Ausbilder / Prüfer-Berechtigungen

Da die Rolle **Urkunden-Ausbilder/Prüfer** eine eingeschränkte Rolle ist, benötigt diese weitere Informationen darüber, was der Benutzer alles darf. Dieses wird in der Urkunden-App anhand der Ausbilder-Lizenzen festgelegt. Anhand der Ausbilderlizenz wird ermittelt, welche Qualifikationen ausgestellt werden dürfen. Nur diese Ausbildungen werden dem Besitzer der Rolle mit der jeweiligen Lizenz zur Bearbeitung angeboten. Die Lizenzen werden in der Urkunden-App unter dem Menüpunkt Berechtigungen verwaltet. Dabei ist jedoch zu unterscheiden, ob jemand die Lizenz wirklich besitzt (Herr Mustermann ist Lehrscheininhaber, EH und SAN Ausbilder; dies wird in der Personen-App hinterlegt) oder ob jemand Zugriff auf die Daten bekommen muss (Herr Mustermann soll nämlich keine SAN-Qualifikationen bearbeiten können; dies wird in der Urkunden-App als Berechtigung hinterlegt). Die Verwaltung erfolgt durch den Urkunden-Administrator.

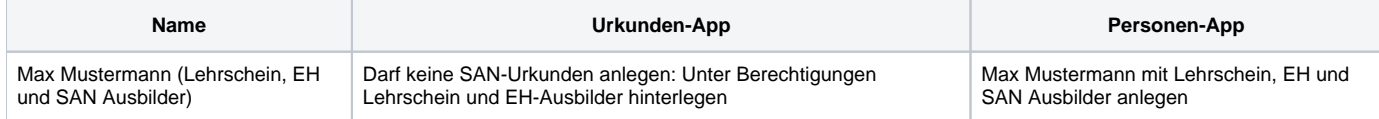

### Einschränkung der Benutzerberechtigungen

Einschränkung der Berechtigungen hinterlegen:

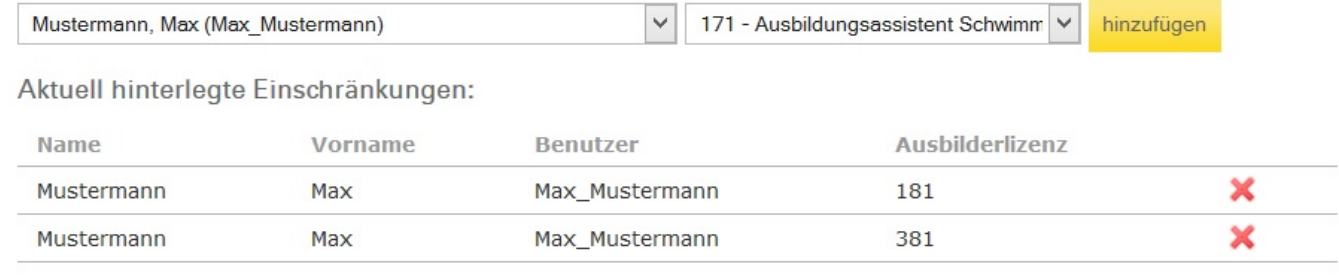

#### Auswahl der Ausbilder und der Berechtigungen:

- Es werden alle Benutzer mit der Rolle **Urkunden-Ausbilder/Prüfer (URKP)** zur Auswahl gestellt.
- Die Auswahl der möglichen Ausbilder/Prüfer-Berechtigungen werden durch eine zentrale Datenbank bereitgestellt.

Anhand der hinterlegten Ausbilder/Prüfer-Berechtigungen wird ermittelt, welche DLRG Qualifikationen durch den Ausbilder ausgestellt werden dürfen. Nur diese Qualifikationen können durch die Person in der Urkunden-App angelegt und verwaltet werden.